## **Turinys**

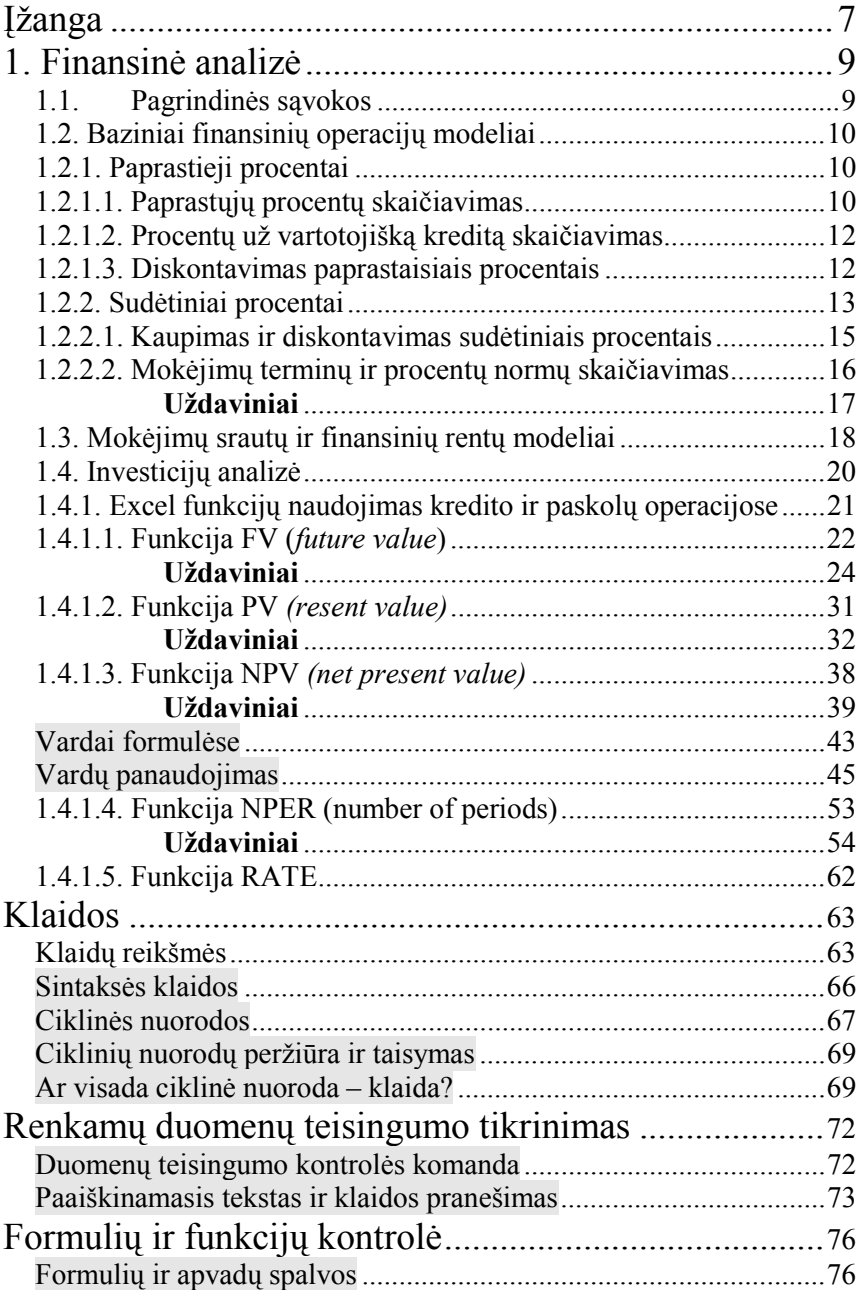

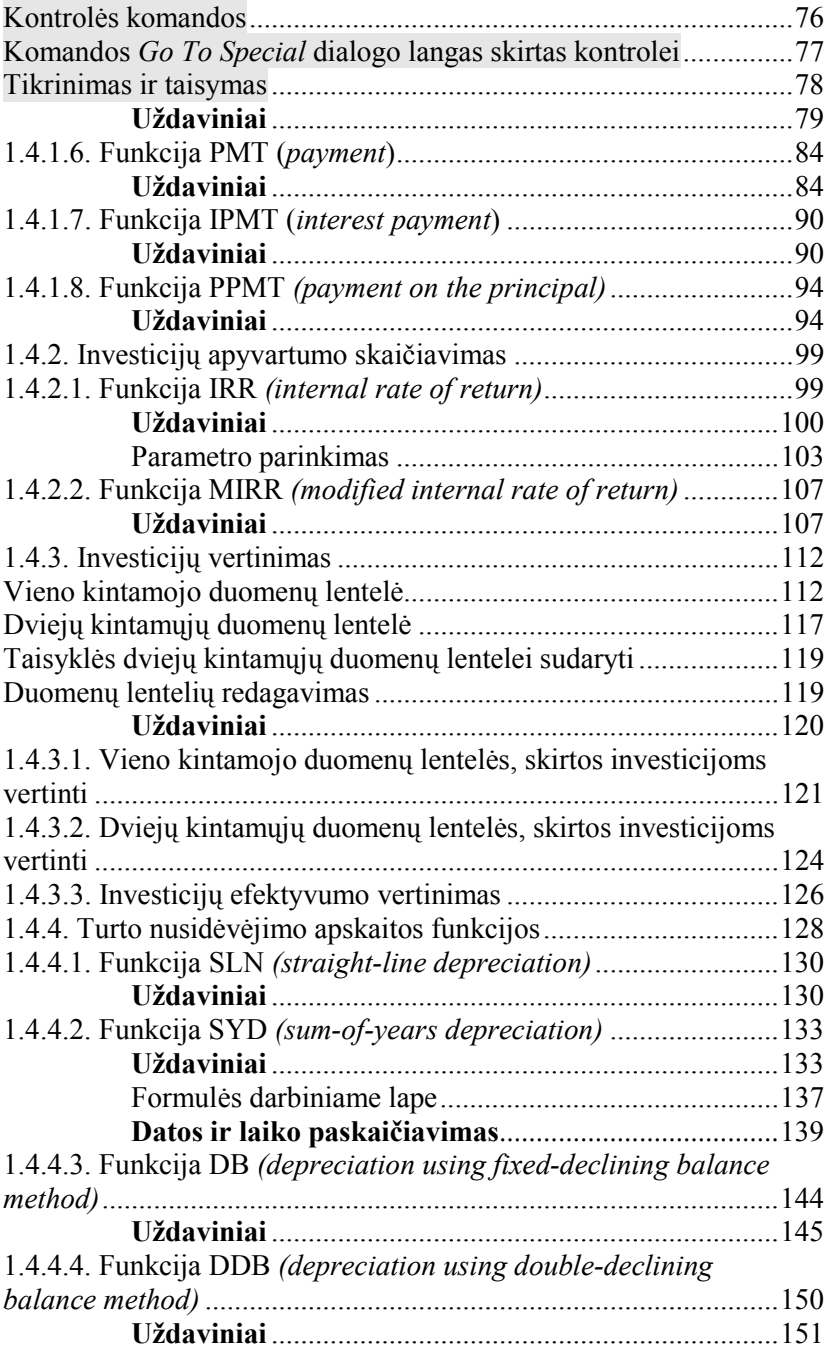

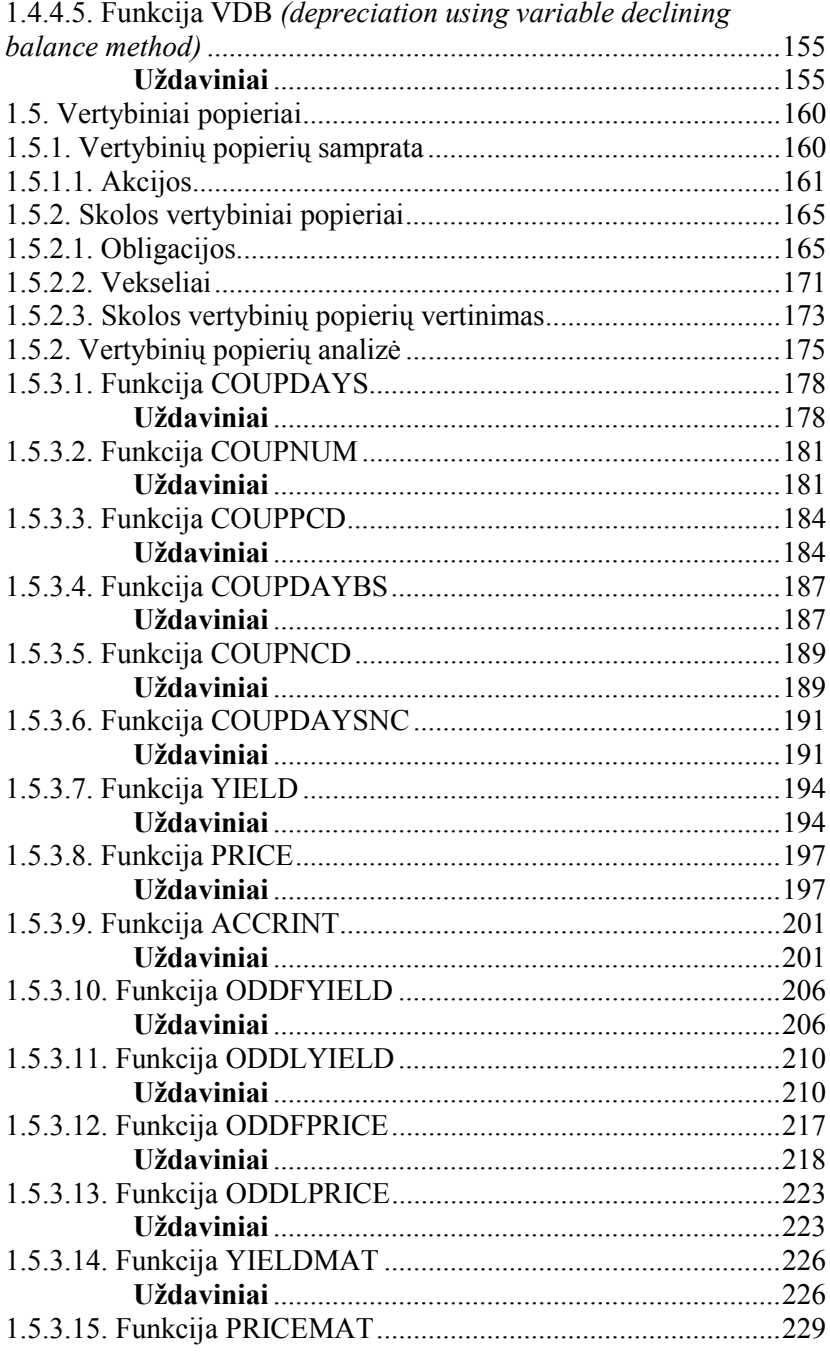

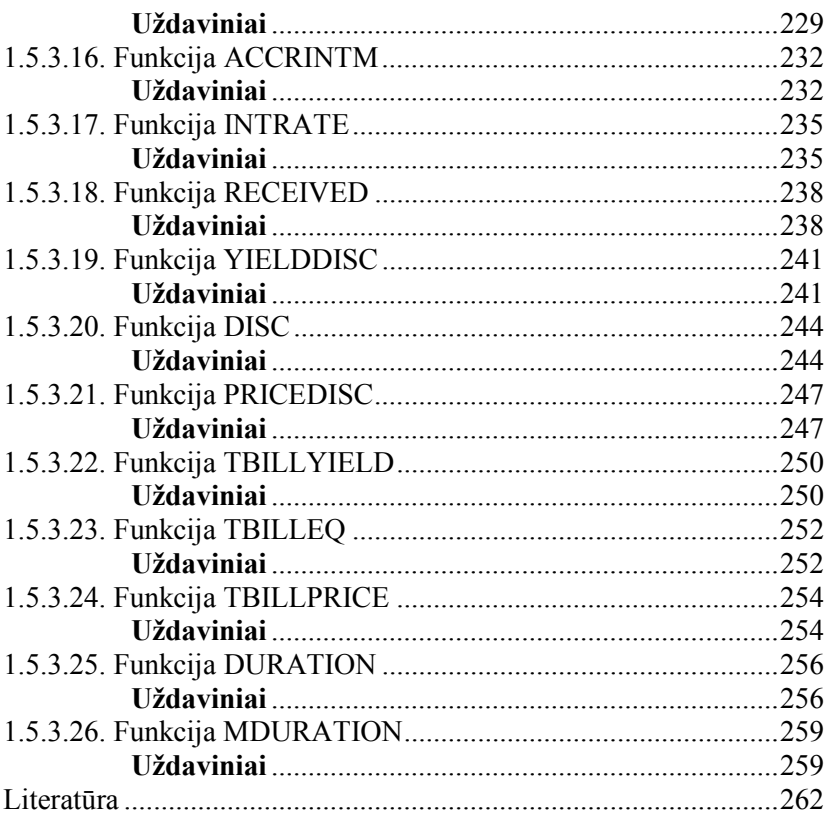